[Unigraphics](http://documents.ozracingcorp.com/to.php?q=Unigraphics Nx 8.5 Tutorials Pdf) Nx 8.5 Tutorials Pdf >[>>>CLICK](http://documents.ozracingcorp.com/to.php?q=Unigraphics Nx 8.5 Tutorials Pdf) HERE<<<

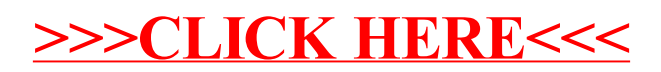